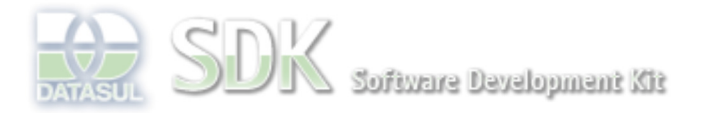

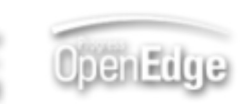

Dashboard > SDK - Software Development Kit - v.1.0 > … > Área do Desenvolvimento > Projetos > Tools > Tools Library > Metadados > Versionamento (nível programação) > Cadastro de Versões

Log In

Search

 **Home**

**Específicos** Flex Getting Started Java Processo Datasul Progress Tools Trilhas User **Page Operations** 

**Browse Space** 

SDK - Software Development Kit - v.1.0

## **Cadastro de Versões**

Added by Luís Guilherme Havryluk, last edited by Luís Guilherme Havryluk on Dez 10, 2010 (view change) Labels (None)

Este documento destina-se aos projetos que usam o gerenciador de metadados. Os analistas ou líderes de projeto devem cadastrar versões de acordo com um planejamento.

## **Funcionamento**

Os campos do cadastro de versões são definidos como a tabela abaixo:

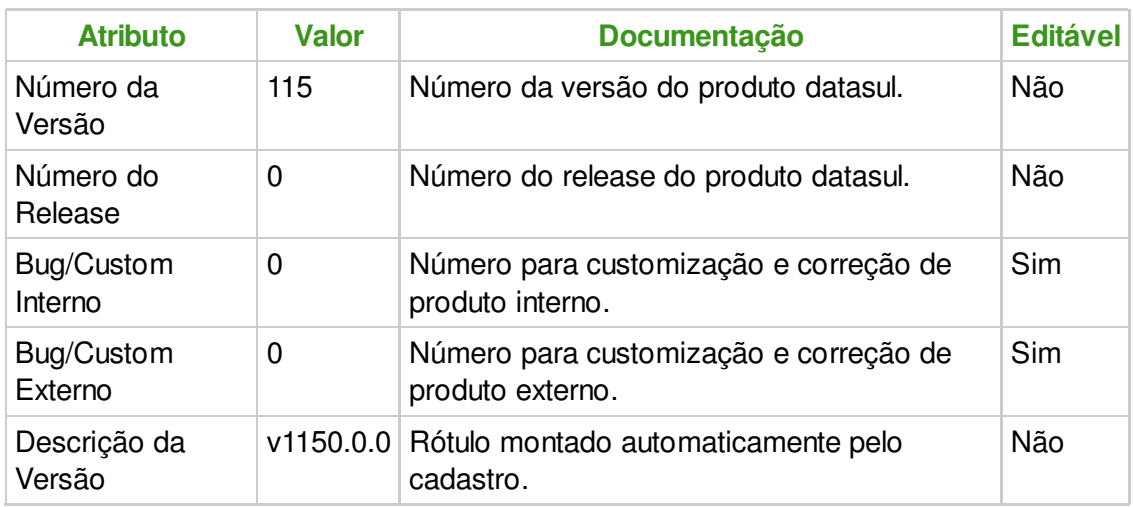

Todas as versões cadastradas não serão consideradas roots e sempre seguem a versão e release do produto. Uma verão root é uma versão expedida, normalmente realizada pela fábrica ou por entidades que prestam serviços para os clientes. Sendo assim, para acessar o cadastro de versões basta acessar o menu Assistente->Versionamento->Cadastro e a tela abaixo será apresentada e as funcionalidades de CRUD (Create,Read,Update e Delete) estarão disponíveis, no entanto, versões root não poderão ser excluídas.

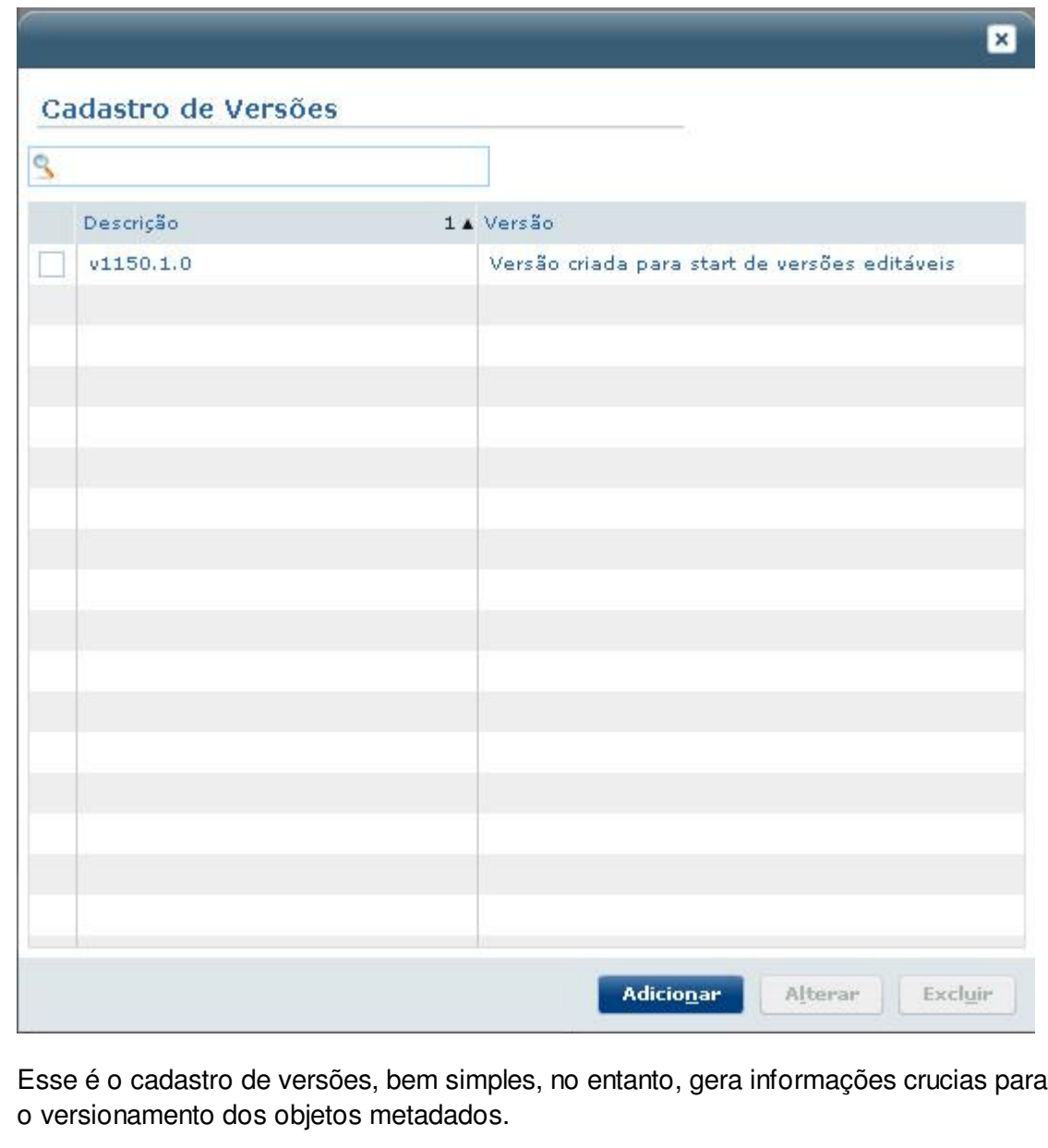

**Add Comment** 

Powered by Atlassian Confluence 2.8.0, the Enterprise Wiki. Bug/feature request - Atlassian news - Contact administrators